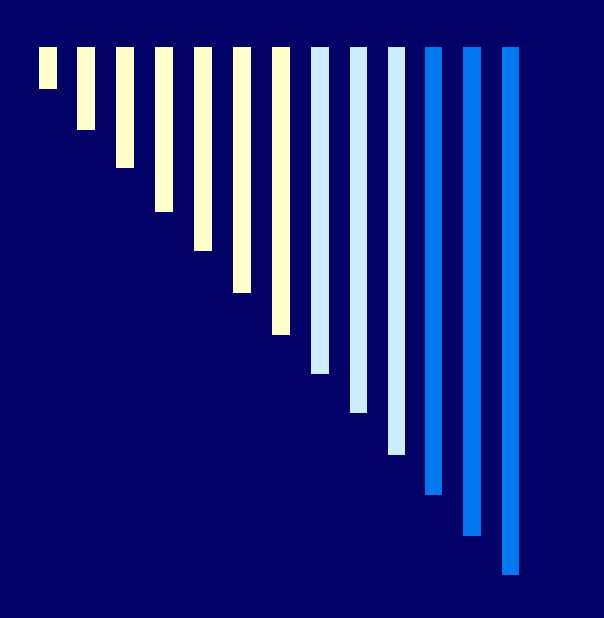

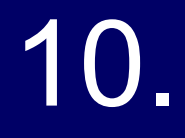

# Memory management II. **ZOS 2012, L. Pešička**

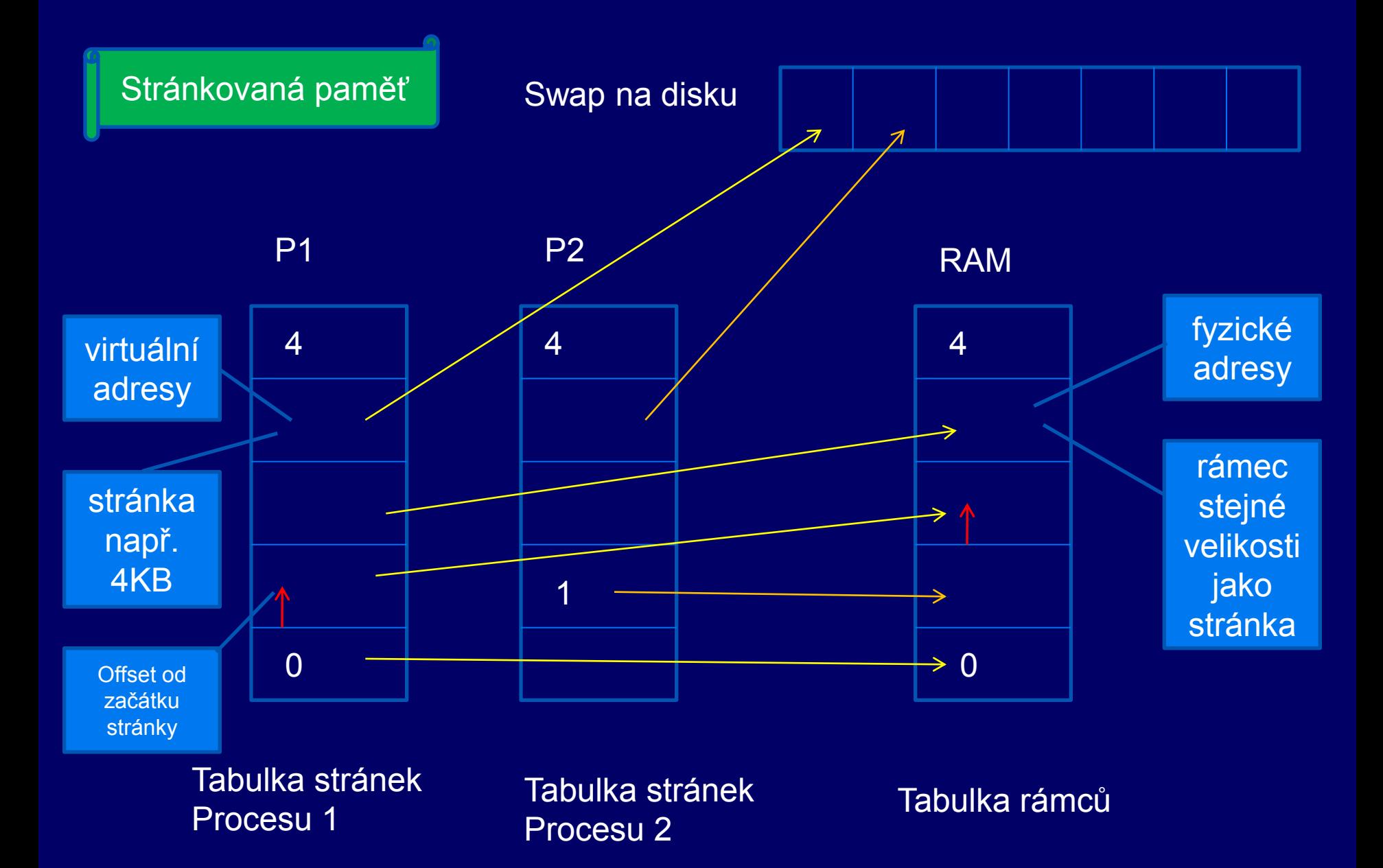

Tabulka stránek procesu: 1 Velikost stránky: 4096 B

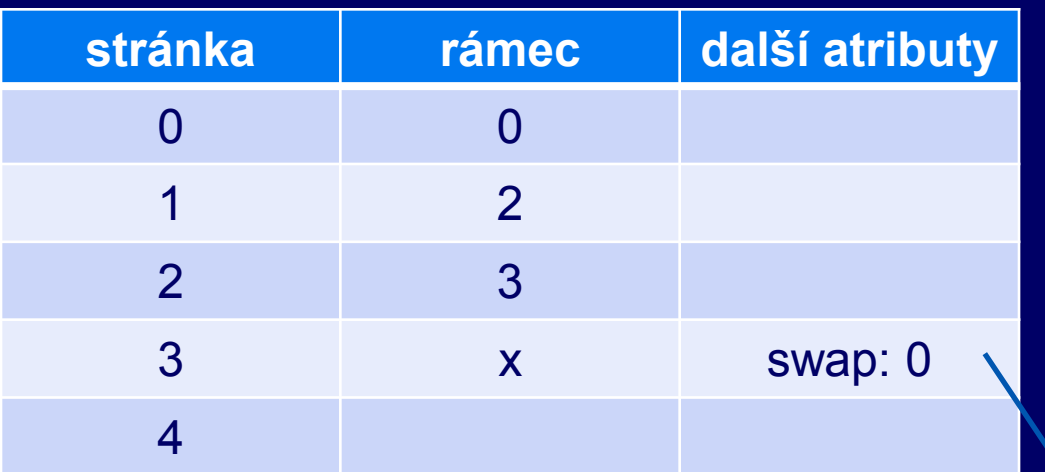

Pokud bychom počítali fyzické adresy pro proces 2, používali bychom tabulku stránek procesu 2

Je dána VA 500, vypočítejte fyzickou adresu. Je dána VA 12300, vypočítejte fyzickou adresu ©

Je dána VA 4099:  $4099 / 4096 = 1$ , offset 3 Tabulka\_stranek\_naseho\_procesu [ 1 ] = 2 .. druhý rámec  $FA = 2 * 4096 + 3 = 8195$ 

Výpadek stránky:

Stránka není v operační paměti, ale ve swapu na disku

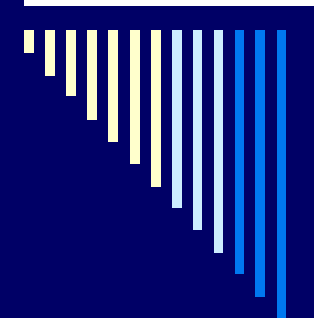

## Tabulka stránek - podrobněji

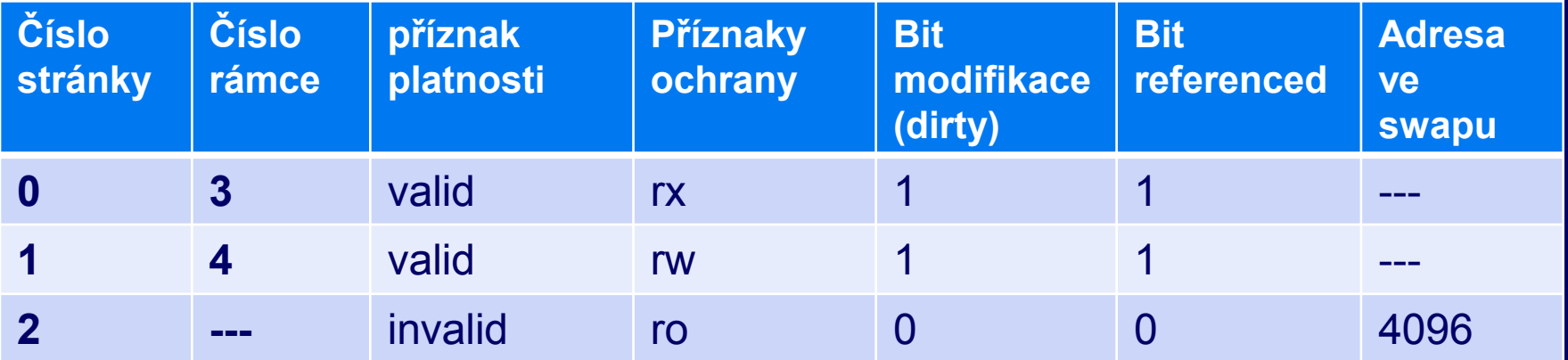

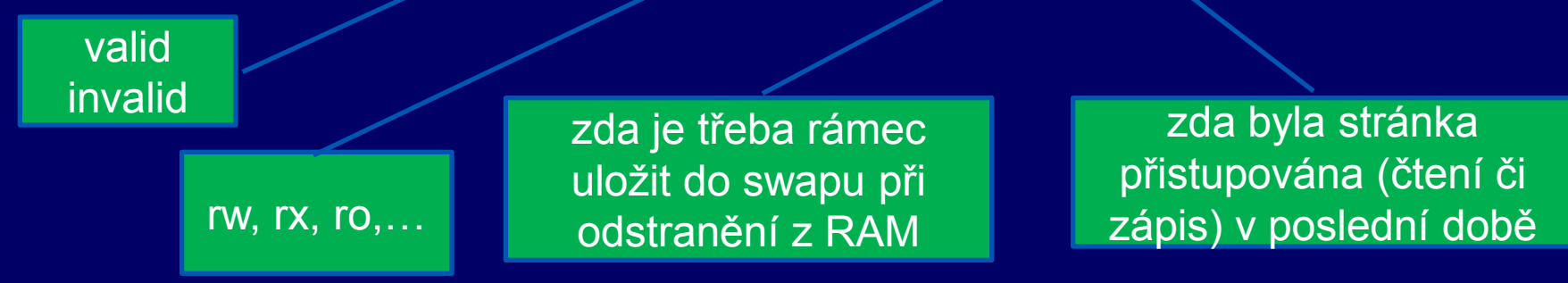

# Tabulka stránek (TS) - podrobněji

 součástí PCB (tabulka procesů) – kde leží jeho TS velikost záznamu v TS .. 32 bitů číslo rámce .. 20 bitů

dvouúrovňová tabulka stránek

■ 4KB, 4MB

čyřúrovňová tabulka stránek x86-64

stránky 4KB, 2MB, až 1GB

# Obsah

□ FIFO + Beladyho anom. □ MIN / OPT □ LRU □ NRU □ Second Chance, Clock □ Aging

#### Segmentování I/O

-------------

**Algoritmy nahrazování stránek paměti**

Použijí se, pokud potřebujeme uvolnit místo v operační paměti pro další stránku:

nastal výpadek stránky, je třeba někam do RAM zavést stránku a RAM je plná..

nějakou stránku musíme z RAM odstranit, ale jakou?

# Algoritmus MIN / OPT

 optimální – nejmenší možný výpadek stránek Vyhodíme zboží, které nejdelší dobu nikdo nebude požadovat.

- stránka označena počtem instrukcí, po který se k ní nebude přistupovat
- $\Box$  p[0] = 5, p[1] = 20, p[3] = 100
- □ výpadek stránky vybere s nejvyšším označením
- vybere se stránka, která bude zapotřebí nejpozději v **budoucnosti**

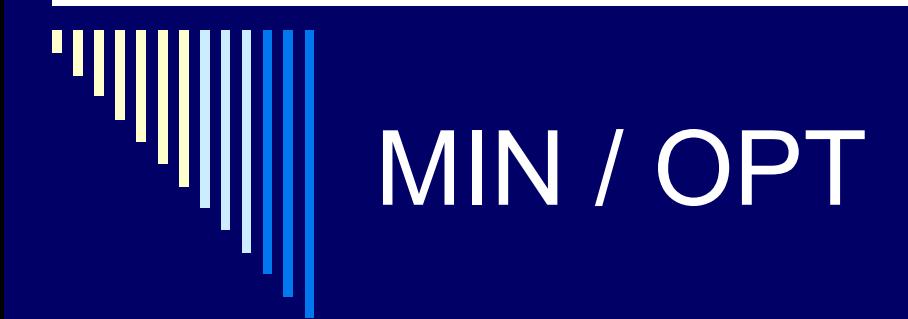

- není realizovatelný (křištálová kole)
	- jak bychom zjistili dopředu která stránka bude potřeba?
- algoritmus pouze pro srovnání s realizovatelnými
- □ Použití pro běh programu v simulátoru
	- uchovávají se odkazy na stránky
	- spočte se počet výpadků pro MIN/OPT
	- Srovnání s jiným algoritmem (o kolik je jiný horší)

#### Least Recently Used (LRU)

nejdéle nepoužitá (pohled do minulosti)

- **D** princip lokality
	- stránky používané v posledních instrukcích se budou pravděpodobně používat i v následujících
	- pokud se stránka dlouho nepoužívala, pravděpodobně nebude brzy zapotřebí

 Vyhazovat zboží, na kterém je v prodejně nejvíce prachu = nejdéle nebylo požadováno

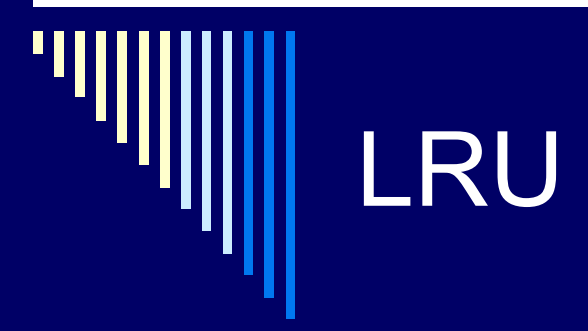

□ obtížná implementace

#### □ sw řešení (není použitelné)

- seznam stránek v pořadí referencí
- výpadek vyhození stránky ze začátku seznamu
- **zpomalení cca 10x, nutná podpora hw**

# LRU – HW řešení - čítač

#### HW řešení – čítač

- MMU obsahuje čítač (64bit), při každém přístupu do paměti zvětšen
- každá položka v tabulce stránek pole pro uložení čítače
- odkaz do paměti:
	- obsah čítače se zapíše do položky pro odkazovanou stránku
- **v**ýpadek stránky:
	- vyhodí se stránka s nejnižším číslem

#### LRU – HW řešení - matice

MMU udržuje matici n \* n bitů

- $n -$  počet rámců
- $\Box$  všechny prvky 0

odkaz na stránku odpovídající k-tému rámci

- všechny bity k-tého řádku matice na 1
- všechny bity k-tého sloupce matice na 0
- □ řádek s nejnižší binární hodnotou
	- nejdéle nepoužitá stránka

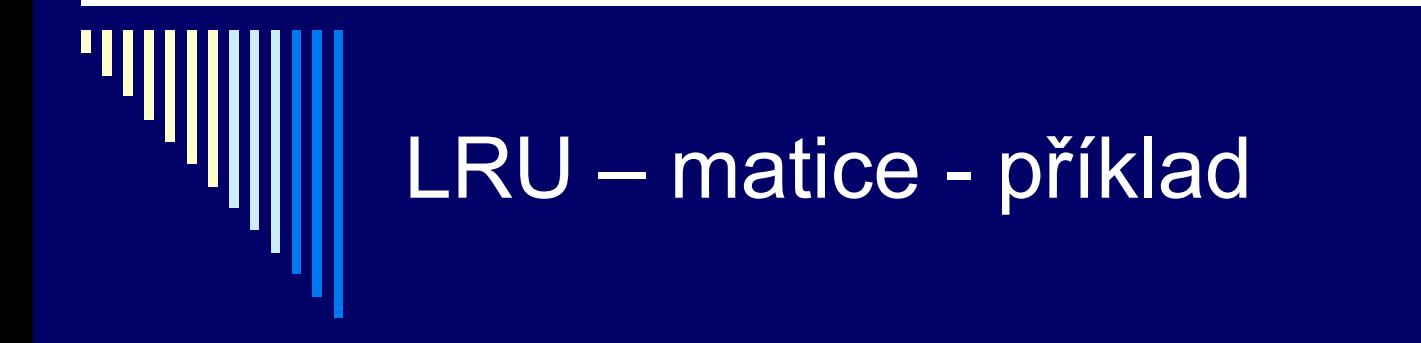

reference v pořadí: 3 2 1 0

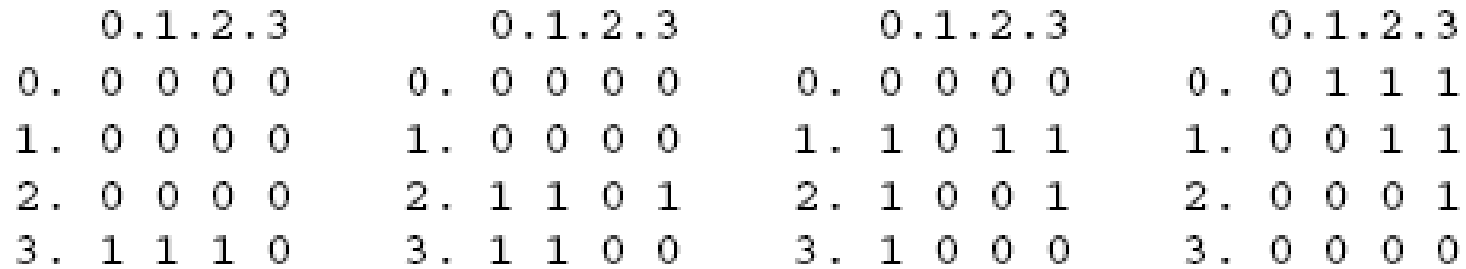

 $0.1.2.3$ 

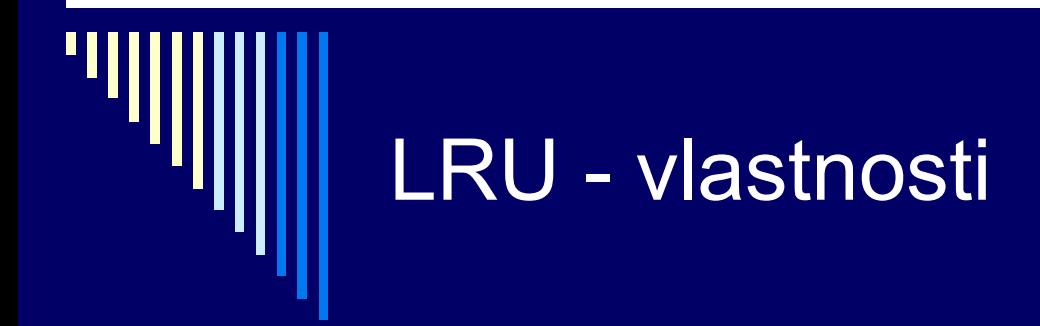

- výhody
	- z časově založených (realizovatelných) nejlepší
	- Beladyho anomálie nemůže nastat
- $\square$  nevýhody
	- každý odkaz na stránku aktualizace záznamu (zpomalení) **položka v tab. stránek** 
		- řádek a sloupec v matici
- LRU se pro stránkovanou virtuální paměť příliš nepoužívá
- LRU ale např. pro blokovou cache souborů

#### Not-Recently-Used (NRU)

- snaha vyhazovat nepoužívané stránky □ HW podpora:
	- stavové bity Referenced  $(R)$  a Dirty  $(M =$  modified)
	- **v** v tabulce stránek
- bity nastavované HW dle způsobu přístupu ke stránce
- $\Box$  bit R nastaven na 1 při čtení nebo zápisu do stránky
- $\Box$  bit M na 1 při zápisu do stránky
	- **stránku je třeba při vyhození zapsat na disk**
- bit zůstane na 1, dokud ho SW nenastaví zpět na 0

# algoritmus NRU

 začátek – všechny stránky R=0, M=0 □ bit R nastavován OS periodicky na 0 (přerušení čas.) odliší stránky referencované **v poslední době !!** □ 4 kategorie stránek (R,M) *třída 0: R = 0, M = 0 třída 1:*  $R = 0$ *, M = 1 -- z třídy 3 po nulování R třída 2: R = 1, M = 0 třída 3: R = 1, M = 1* NRU vyhodí stránku z nejnižší neprázdné třídy □ výběr mezi stránkami ve stejné třídě je náhodný

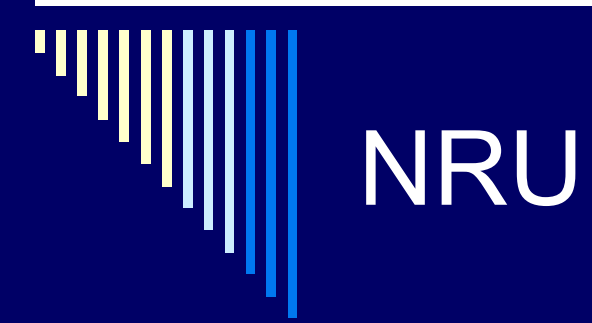

 pro NRU platí – lepší je vyhodit modifikovanou stránku, která nebyla použita 1 tik, než nemodifikovanou stránku, která se právě používá

- výhody
	- **EXTEDNATE EXTERNATION EDGILIST**
	- **E** efektivně implementovaný
- $\square$  nevýhody
	- výkonnost (jsou i lepší algoritmy)

### Náhrada bitů R a M - úvaha

jak by šlo simulovat R,M bez HW podpory?

- start procesu všechny stránky jako nepřítomné v paměti
- □ odkaz na stránku výpadek
	- OS interně nastaví R=1
	- **nastaví mapování stránky v READ ONLY režimu**
- $\Box$  pokus o zápis do stránky výjimka
	- OS zachytí a nastaví M=1,
	- změní přístup na READ WRITE

#### Algoritmy Second Chance a Clock

vycházejí z FIFO

**FIFO** – obchod vyhazuje zboží zavedené před nejdelší dobou, ať už ho někdo chce nebo ne

■ Second Chance – evidovat, jestli zboží v poslední době někdo koupil (ano – prohlásíme za čerstvé zboží)

modifikace FIFO – zabránit vyhození často používané

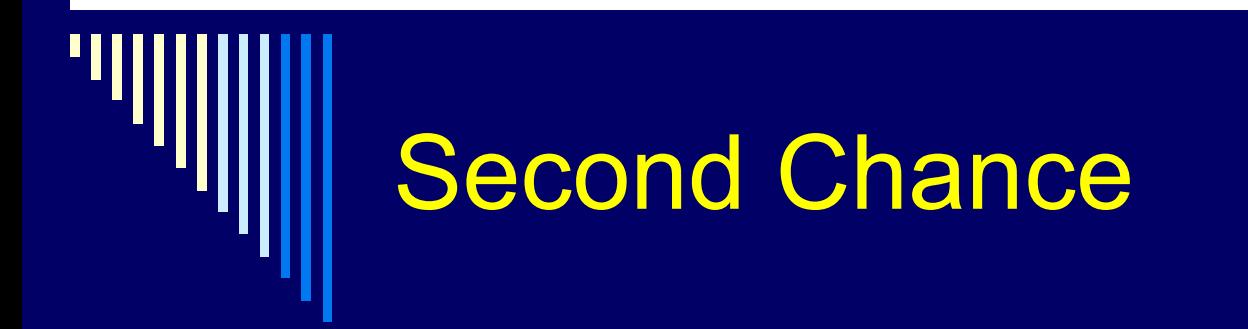

algoritmus Second Chance

 $\Box$  dle bitu R (referenced) nejstarší stránky

- $R = 0$  ... stránka je nejstarší, nepoužívaná vyhodíme
- $R = 1$  ... nastavíme R=0, přesuneme na konec seznamu stránek (jako by byla nově zavedena)

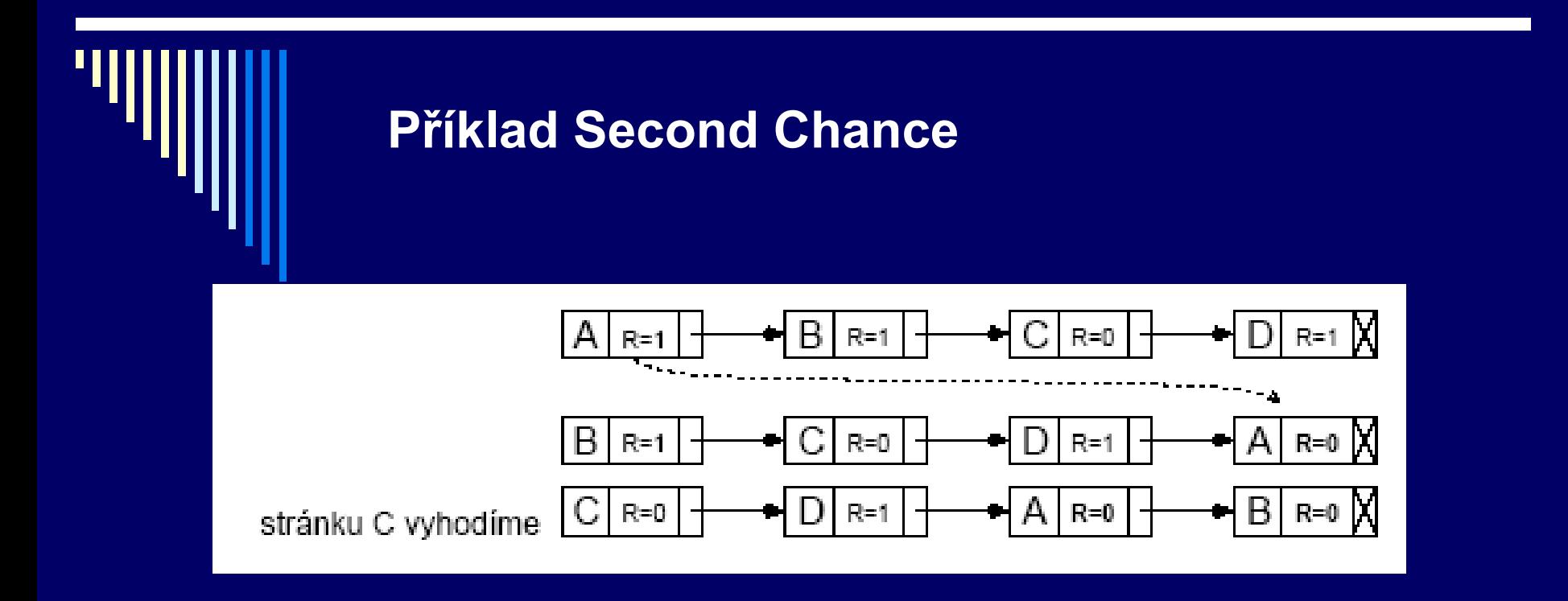

- 1. Krok nejstarší je A, má R = 1 nastavíme R na 0 a přesuneme na konec seznamu
- 2. Druhá nejstarší je B, má R = 1 nastavíme R na 0 a opět přesuneme na konec seznamu
- 3. Další nejstarší je C, R = 0 vyhodíme ji

# Second Chance

- □ SC vyhledá nejstarší stránku, která nebyla referencována v poslední době
- □ Pokud všechny referencovány čisté FIFO
	- Všem se postupně nastaví R na 0 a na konec seznamu
	- Dostaneme se opět na A, nyní s R = 0, vyhodíme ji
- Algoritmus končí nejvýše po (počet rámců + 1) krocích

# Algoritmus Clock

Optimalizace datových struktur algoritmu Second Chance

- Stránky udržovány v **kruhovém** seznamu
- Ukazatel na nejstarší stránku "ručička hodin"

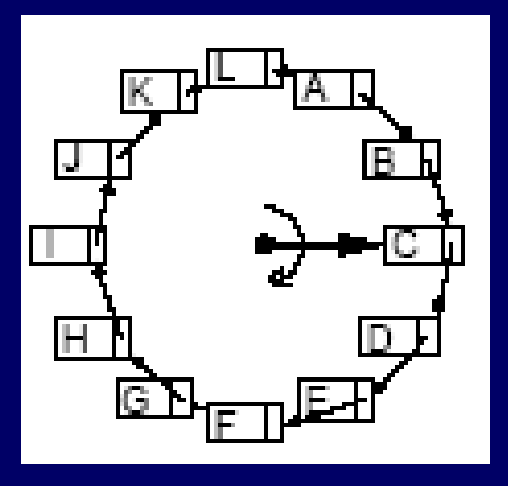

Výpadek stránky – najít stránku k vyhození Stránka kam ukazuje ručička

- má-li R=0, stránku vyhodíme a ručičku posuneme o jednu pozici
- má-li R=1, nastavíme R na 0, ručičku posuneme o 1 pozici, opakování,..

Od SC se liší pouze implementací

Varianty Clock používají např. BSD UNIX

#### SW aproximace LRU - Aging

LRU vyhazuje vždy nejdéle nepoužitou stránku

- □ Algoritmus Aging
	- Každá položka tabulky stránek pole stáří (age), N bitů (8)
	- $\blacksquare$  Na počátku age = 0
	- Při každém **přerušení časovače** pro **každou** stránku:
		- Posun pole stáří o 1 bit vpravo
		- □ Zleva se přidá hodnota bitu R
		- Nastavení R na 0

 Při výpadku se vyhodí stránka, jejíž pole age má nejnižší hodnotu

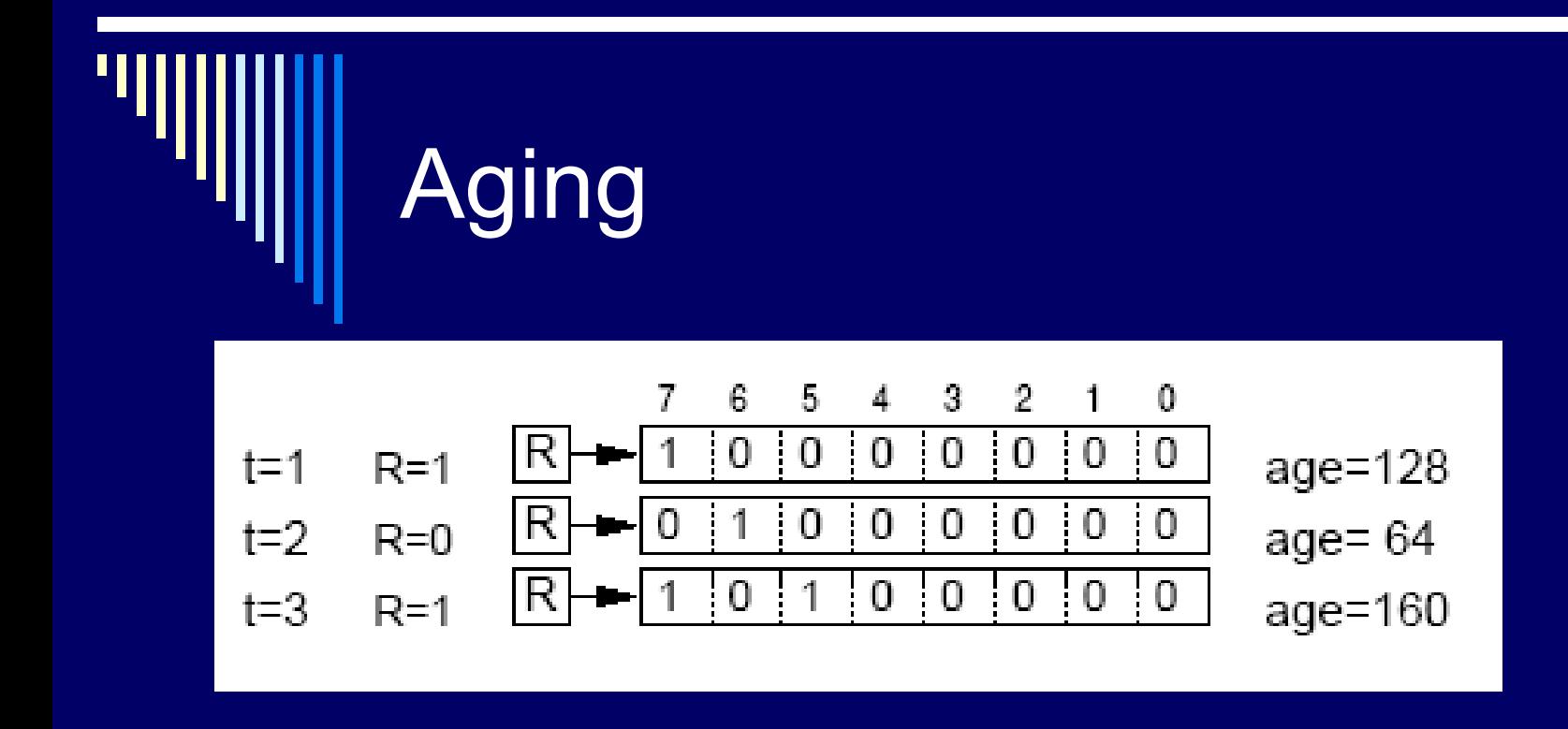

Age := age shr 1; posun o 1 bit vpravo Age := age or (R shl N-1); zleva se přidá hodnota bitu R R := 0; nastavení R na 0

# Aging x LRU

- Několik stránek může mít stejnou hodnotu age a nevíme, která byla odkazovaná dříve (u LRU jasné vždy) – hrubé rozlišení (po ticích časovače)
- **□ Age se může snížit na 0** 
	- nevíme, zda odkazovaná před 9ti nebo 1000ci tiky časovače
		- Uchovává pouze omezenou historii
		- V praxi není problém tik 20ms, N=8, nebyla odkazována 160ms – nejspíše není tak důležitá, můžeme jí vyhodit

stránky se stejnou hodnotou age – vybereme náhodně

# Shrnutí algoritmů

 Optimální algoritmus (MIN čili OPT) **Nelze implementovat, vhodný pro srovnání** 

FIFO

- Vyhazuje nejstarší stránku
- Jednoduchý, ale je schopen vyhodit důležité stránky
- **Trpí Beladyho anomálií**
- □ LRU (Least Recently Used)
	- <u>■</u> Výborný
	- **Implementace vyžaduje spec. hardware, proto používán** zřídka

důležité je uvědomit si, kdy tyto algoritmy zafungují – potřebujeme v RAM uvolnit rámec

#### Shrnutí algoritmů II.

#### NRU (Not Recently Used)

- **Rozděluje stránky do 4 kategorií dle bitů R a M**
- Efektivita není příliš velká, přesto používán

#### □ Second Chance a Clock

- Vycházejí z FIFO, před vyhození zkotrolují, zda se stránka používala
- **Mnohem lepší než FIFO**
- Používané algoritmy (některé varianty UNIXu)

#### □ Aging

- **Dobře aproximuje LRU efektivní**
- Často prakticky používaný algoritmus

#### Ostatní problémy stránkované VP

#### Alokace fyzických rámců

- Globální a lokální alokace
- **Bula Globální pro vyhození se uvažují všechny rámce**  Lepší průchodnost systému – častější Na běh procesu má vliv chování ostatních procesů
- Lokální uvažují se pouze rámce alokované procesem (tj. obsahující stránky procesu, jehož výpadek stránky se obsluhuje)
	- Počet stránek alokovaných pro proces se nemění
	- **<u>D</u>** Program se vzhledem k stránkování chová přibližně stejně při každém běhu

#### Lokální alokace

- □ Kolik rámců dát každému procesu?
- Nejjednodušší všem procesům dát stejně
	- **Ale potřeby procesů jsou různé**
- Proprocionální každému proporcionální díl podle velikosti procesu
- Nejlepší podle frekvence výpadků stránek (Page Fault Frequency, PFF)
	- **Pro většinu rozumných algoritmů se PFF snižuje s** množstvím přidělených rámců

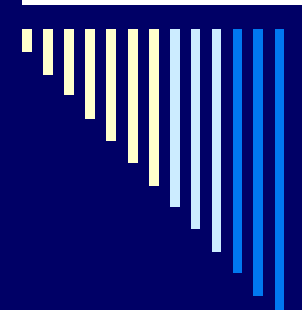

# Page Fault Frequency (PFF)

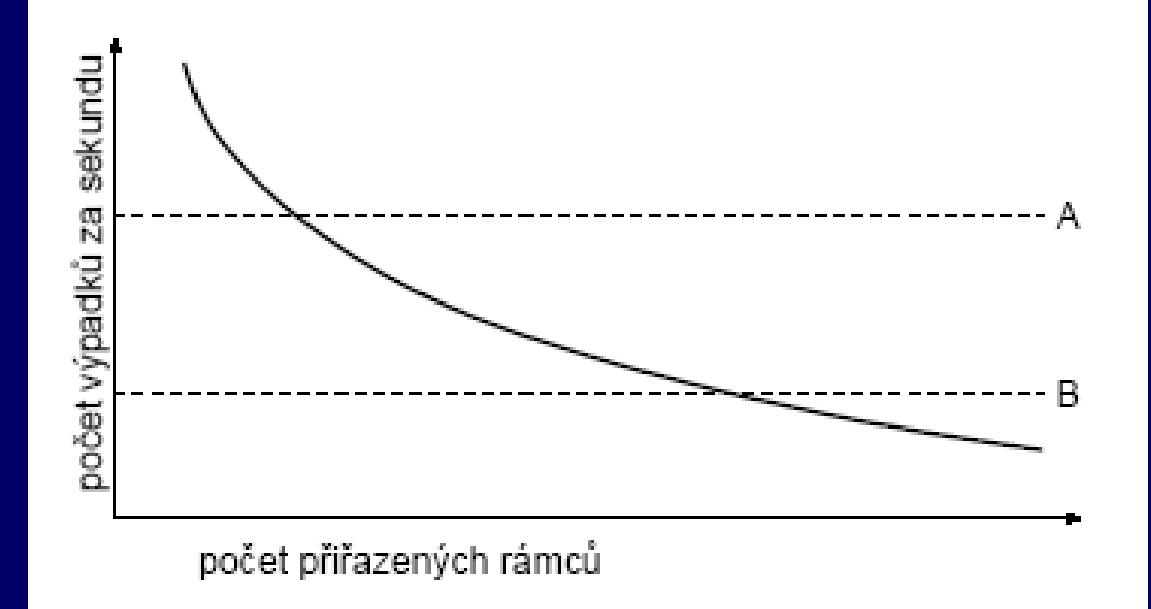

PFF udržet v roz. mezích: if  $PFF > A$  přidáme procesu rámce if PFF < B proces má asi příliš paměti rámce mu mohou být odebrány

## Zloděj stránek (page daemon)

- v systému se běžně udržuje určitý počet volných rámců
- □ když klesne pod určitou mez, pustí page daemon (zloděj stránek), ten uvolní určité množství stránek (rámců)

 když se čerstvě uvolněné stránky hned nepřidělí, lze je v případě potřeby snadno vrátit příslušnému procesu

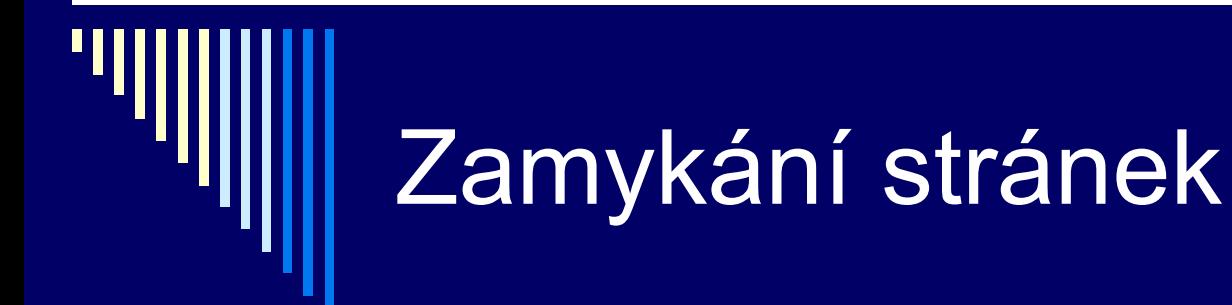

zabrání odložení stránky

**□ části jádra** 

- stránka, kde probíhá I/O
- $\Box$  tabulky stránek

nastavení uživatelem – mlock() , viz man 2 mlock

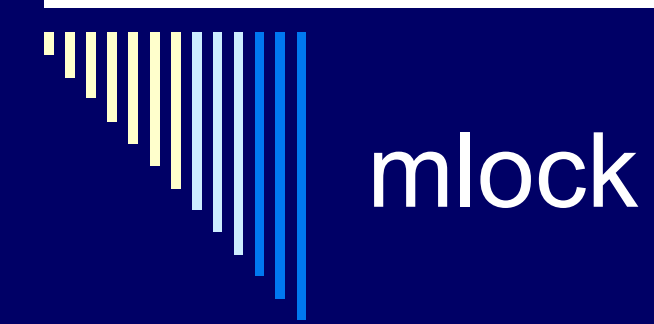

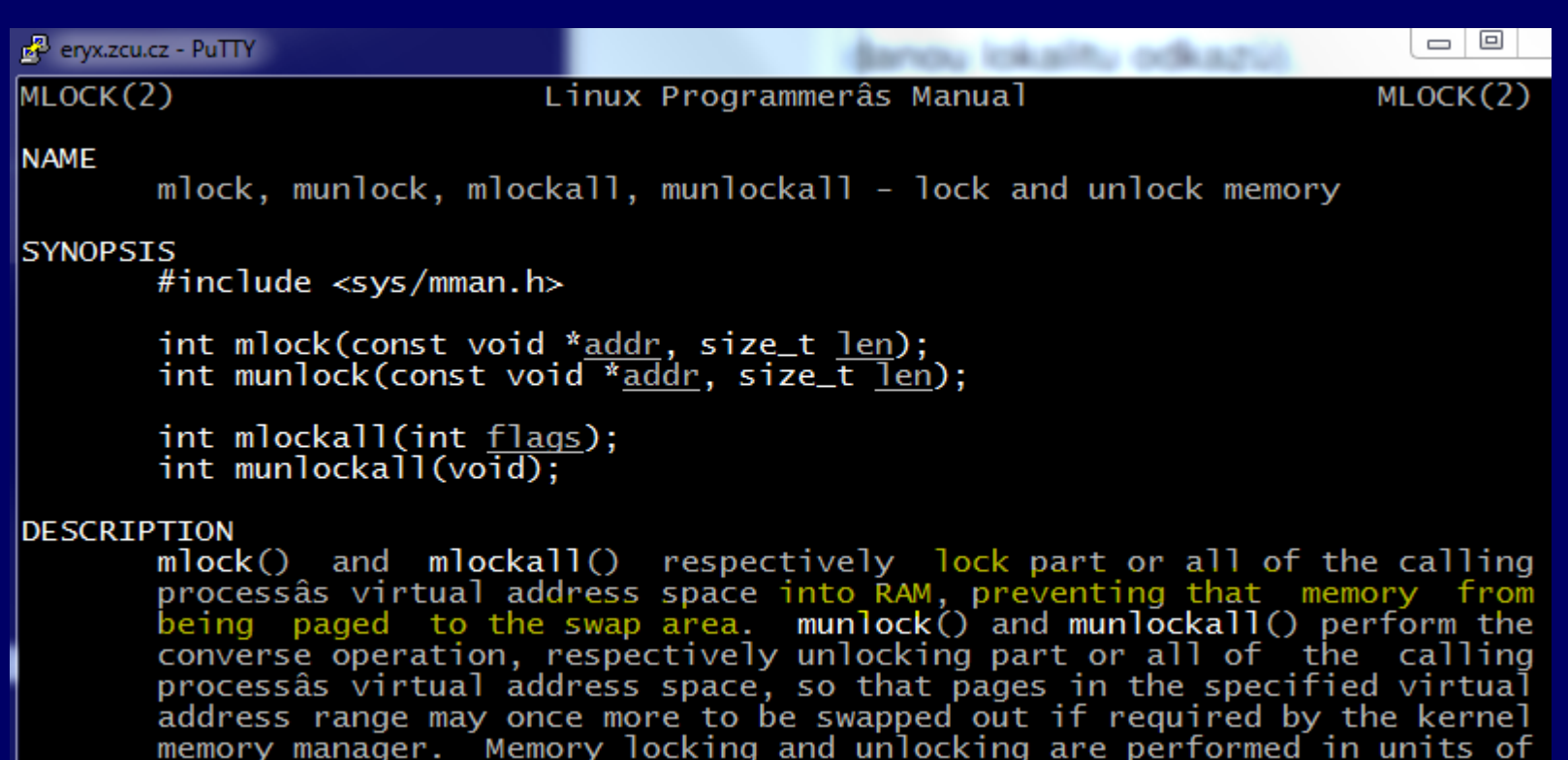

whole pages.

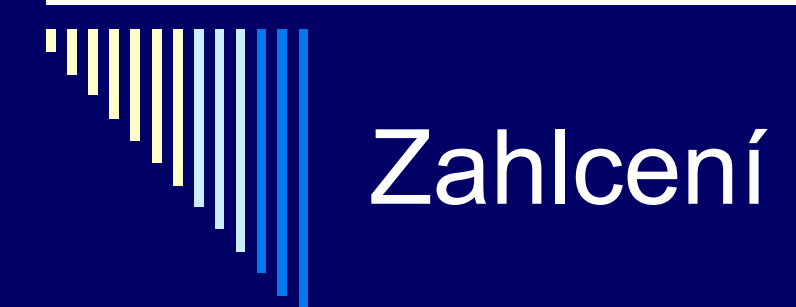

- Proces pro svůj rozumný běh potřebuje pracovní množinu stránek
- Pokus se pracovní množiny stránek aktivních procesů nevejdou do paměti, nastane zahlcení (trashing)
- **Zahlcení**
	- **V** procesu nastane výpadek stránky
	- Paměť je plná (není volný rámec) je třeba nějakou stránku vyhodit, stránka pro vyhození bude ale brzo zapotřebí, bude se muset vyhodit jiná používaná stránka …
- Uživatel pozoruje systém intenzivně pracuje s diskem a běh procesů se řádově zpomalí (víc času stránkování než běh)
- $\Box$  Řešení při zahlcení snížit úroveň multiprogramování (zahlcení lze detekovat pomocí PFF)

#### Mechanismus VP - výhody

#### Rozsah virtuální paměti

- (32bit: 2GB pro proces + 2GB pro systém, nebo 3+1)
- Adresový prostor úlohy není omezen velikostí fyzické paměti
- Multiprogramování není omezeno rozsahem fyz. paměti

#### Efektivnější využití fyzické paměti

- Není vnější fragmentace paměti
- Nepoužívané části adresního prostoru úlohy nemusejí být ve fyzické paměti

#### Mechanismus VP - nevýhody

 Režie při převodu virt. adres na fyzické adresy Režie procesoru

údržba tabulek stránek a tabulky rámců

výběr stránky pro vyhození, plánování I/O

Režie I/O při čtení/zápisu stránky

Paměťový prostor pro tabulky stránek

**Tabulky stránek v RAM, často používaná část v TLB** 

□ Vnitřní fragmentace

Přidělená stránka nemusí být plně využita

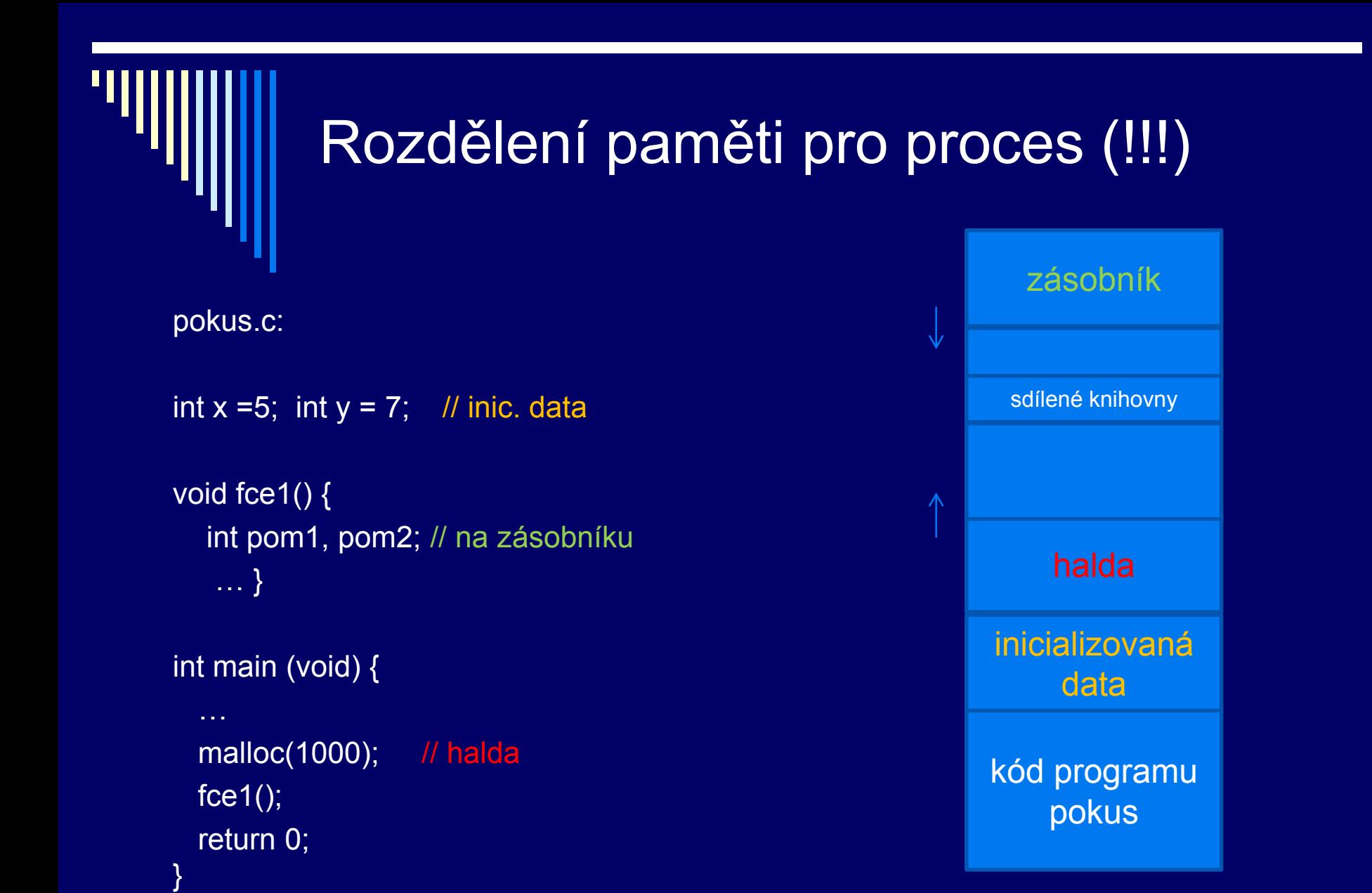

2+2: 0..2GB proces, 2GB..4GB OS 3+1: 3GB proces, 1GB OS

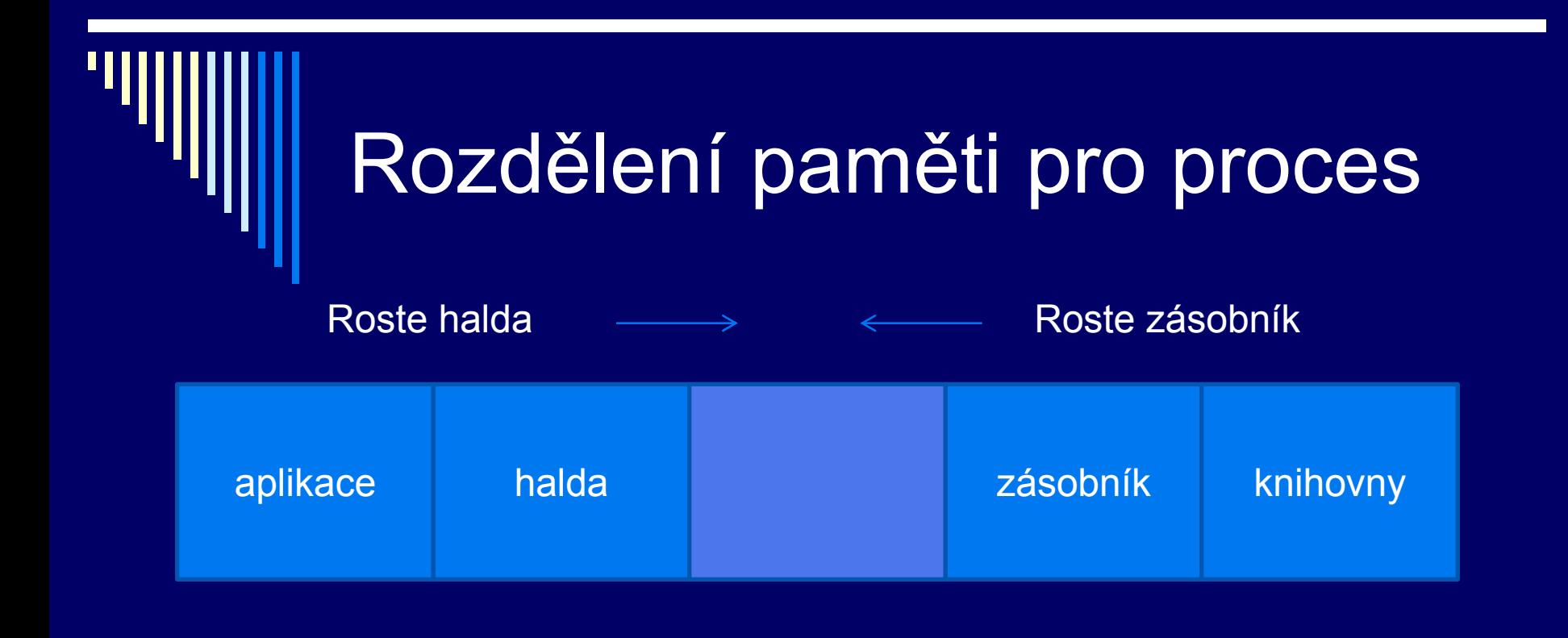

#### Máme-li více vláken => více zásobníků, limit velikosti zásobníku

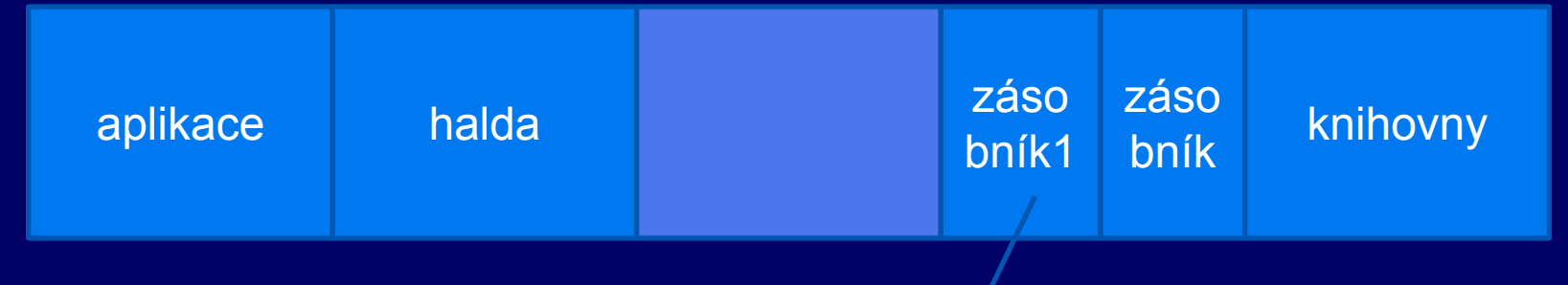

zásobník dalšího vlákna

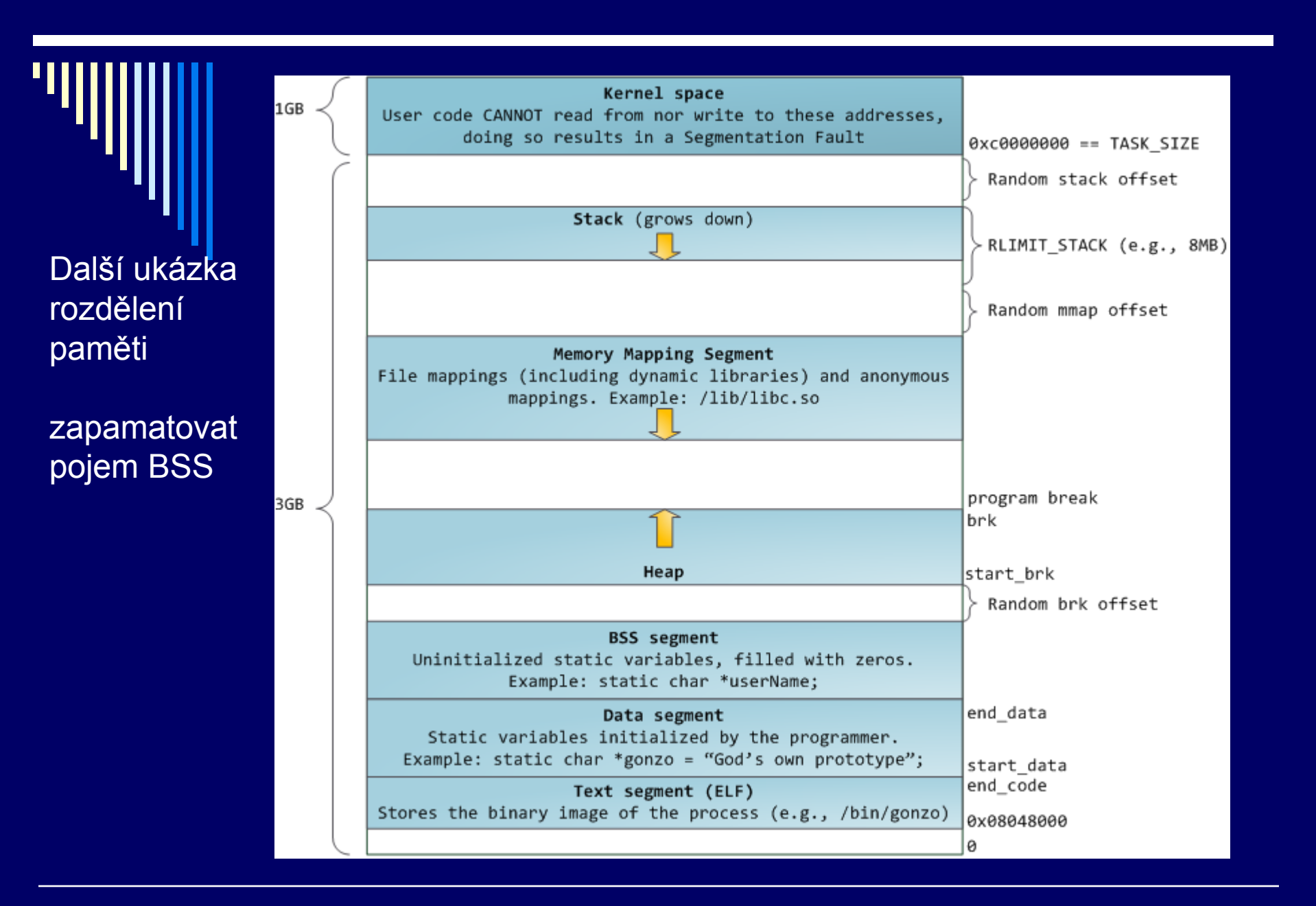

zdroj:<http://duartes.org/gustavo/blog/category/linux>DOPORUČUJI !!

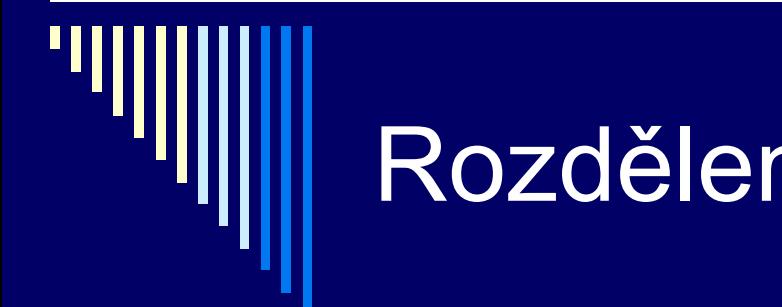

#### Rozdělení paměti

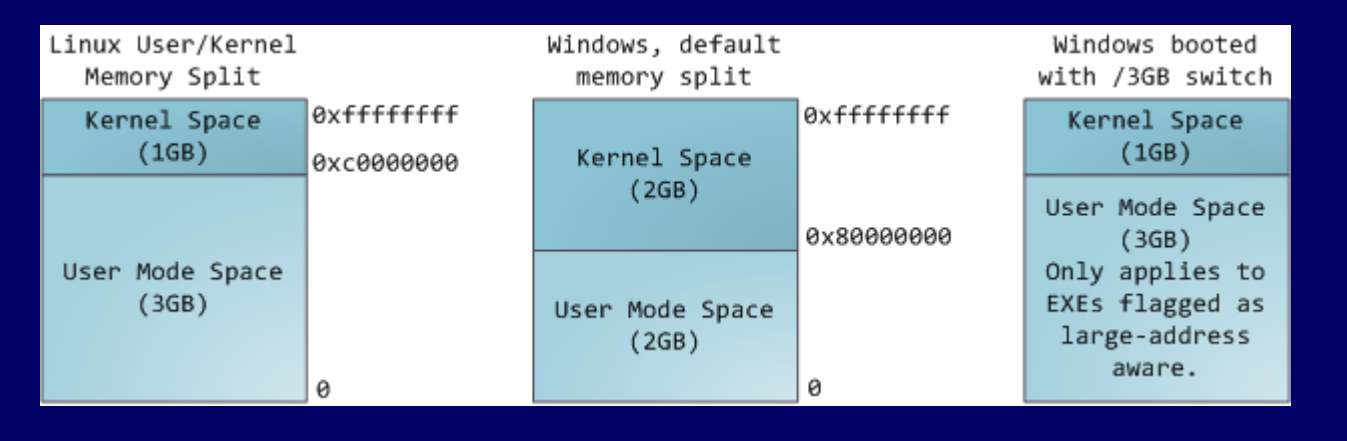

#### rozdělení paměti Linux, **Windows**

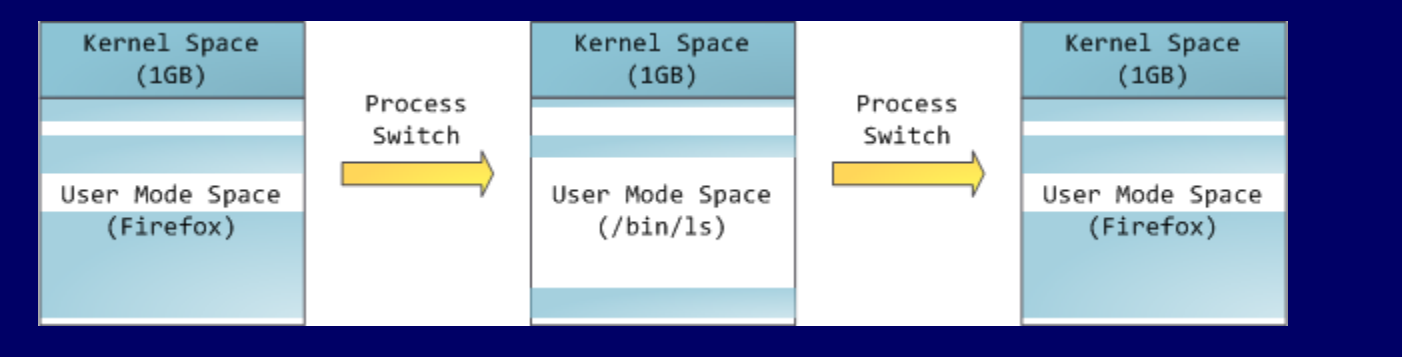

přepínání kontextu mezi různými procesy

#### zdroj:<http://duartes.org/gustavo/blog/category/linux>

# **Segmentace**

 Dosud diskutovaná VP – jednorozměrná Proces: adresy < 0, maximální virtuální adresa> Často výhodnější – více samostatných virtuálních adresových prostorů

□ Př. – máme několik tabulek a chceme, aby jejich velikost mohla růst

 Paměť nejlépe více nezávislých adresových prostorů segmenty

# **Segmentace**

- Segment logické seskupení informací
- Každý segment lineární posloupnost adres od 0
- Programátor o segmentech ví, používá je explicitně (adresuje konkrétní segment)
- Např. překladač jazyka samostatné segmenty pro
	- **Kód přeloženého programu**
	- **Buroměnné**
	- Hromada
	- Zásobník návratových adres

Možné i jemnější dělení – segment pro každou funkci

### **Segmentace**

□ Lze použít pro implementaci Přístup k souborům  $\Box$  1 soubor = 1 segment ■ Není třeba open, read .. **Sdílené knihovny**  Programy využívají rozsáhlé knihovny Vložit knihovnu do segmentu a sdílet mezi více programy

 Každý segment – logická entita – má smysl, aby měl samostatnou ochranu

#### Čistá segmentace

- Každý odkaz do paměti dvojice **(selektor, offset)**
	- Selektor číslo segmentu, určuje segment
	- Offset relativní adresa v rámci segmentu
- Technické prostředky musí umět přemapovat dvojici (selektor, offset) na lineární adresu (fyzická když není dále stránkování)
- **Tabulka segmentů**  každá položka má
	- **Počáteční adresa segmentu (báze)**
	- Rozsah segmentu (limit)
	- Příznaky ochrany segmentu (čtení,zápis, provádění rwx)

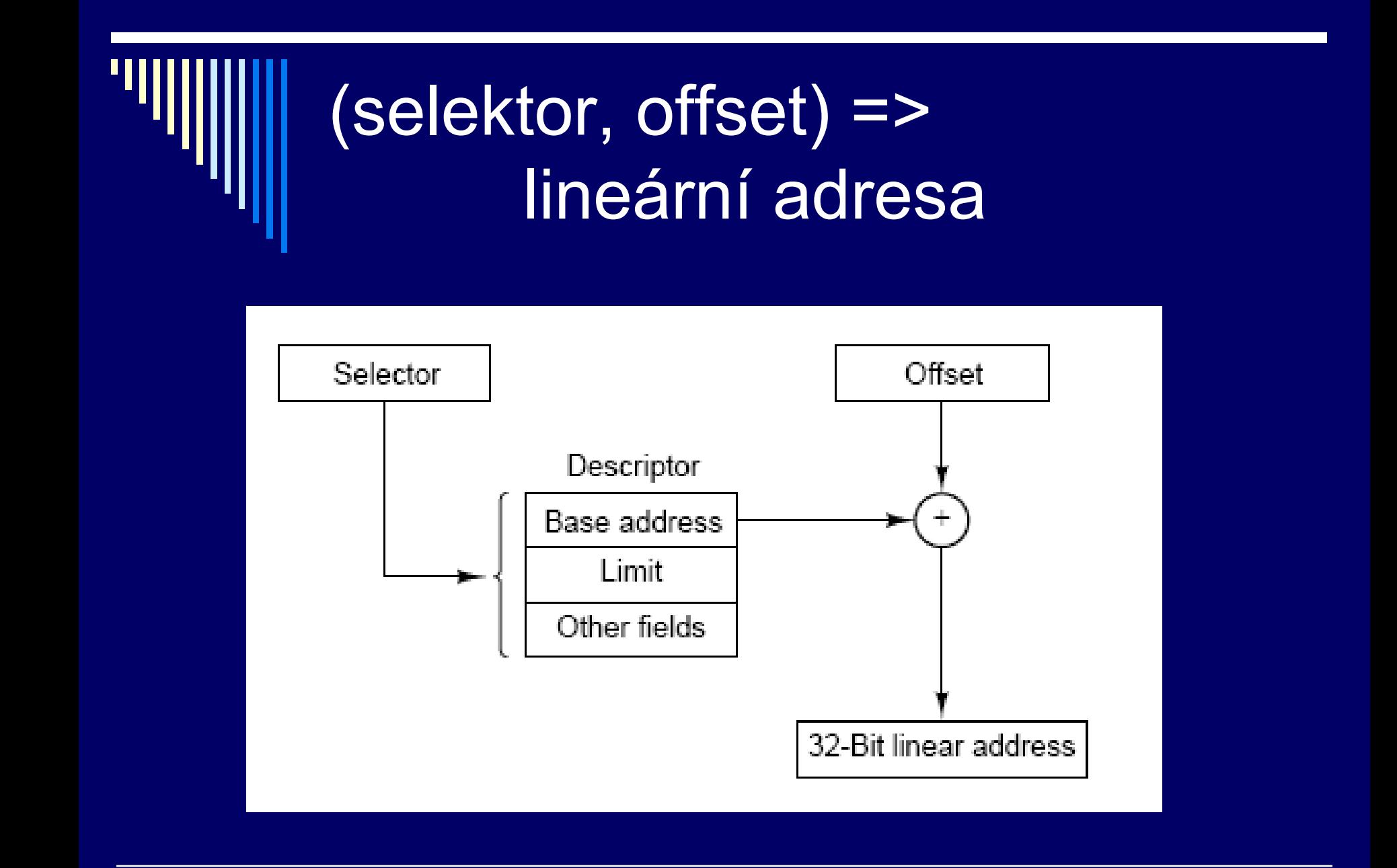

#### Převod na fyzickou adresu

 PCB obsahuje odkaz na tabulku segmentů procesu Odkaz do paměti má tvar (selektor, offset) Často možnost sdílet segment mezi více procesy

příklad instrukce: *LD R, sel:offset*

- 1. Selektor index do tabulky segmentů
- 2. Kontrola offset < limit, ne porušení ochrany paměti
- 3. Kontrola zda dovolený způsob použití; ne chyba
- 4. Adresa = báze + offset

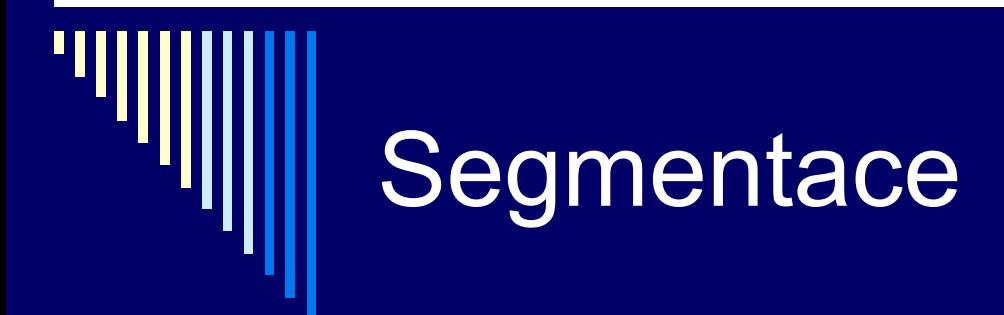

 Mnoho věcí podobných jako přidělování paměti po sekcích, ale rozdíl:

- **Po sekcích pro procesy**
- Segmenty pro části procesu

Stejné problémy jako přidělování paměti po sekcích

- **Externí fragmentace paměti**
- **Nohou zůstávat malé díry**

#### Segmentace na žádost

Segment – zavedený v paměti nebo odložený na disku

□ Adresování segmentu co není v paměti – výpadek segmentu – zavede do paměti – není-li místo – jiný segment odložen na disk

#### HW podpora – bity v tabulce segmentů

- Bit segment je zaveden v paměti (Present / absent)
- **Bit referenced**

 Používal např. systém OS/2 pro i80286 – pro výběr segmentu k odložení algoritmus Second Chance

## Segmentace se stránkováním

velké segmenty – nepraktické celé udržovat v paměti

Myšlenka stránkování segmentů

• V paměti pouze potřebné stránky

 $\Box$  Implementace – např. každý segment vlastní tabulka stránek

# Ukázka – Intel Pentium

- □ segmentace
- stránkování
- segmentace se stránkováním
- □ tabulka LDT (Local Descriptor Table)
	- **každý proces má svojí**
	- segmenty lokální pro program (kód,data,zásobník)
- □ tabulka GDT (Global Descriptor Table)
	- pouze jedna, sdílená všemi procesy
	- systémové segmenty, včetně OS

## Ukázka – CPU Pentium

Pentium má 6 segmentových registrů, např.

- CS (Code Segment)
- **DS (Data Segment)**
- SS (Stack Segment)

 přístup do segmentu – do segmentového registru se zavede selektor segmentu

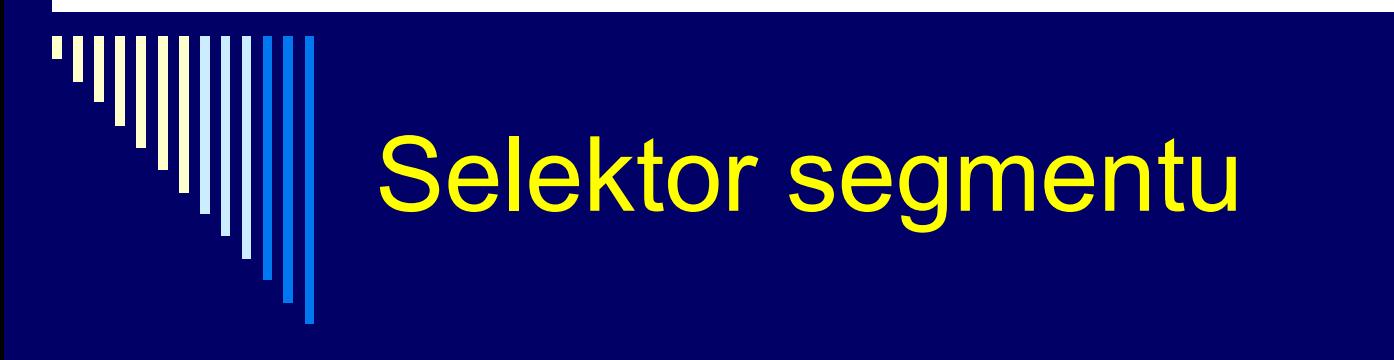

- Selektor 16bitový
- □ 13bitů index to GDT nebo LDT
- $\Box$  1 bit 0=GDT, 1=LDT
- $\Box$  2 bity úroveň privilegovanosti (0-3)

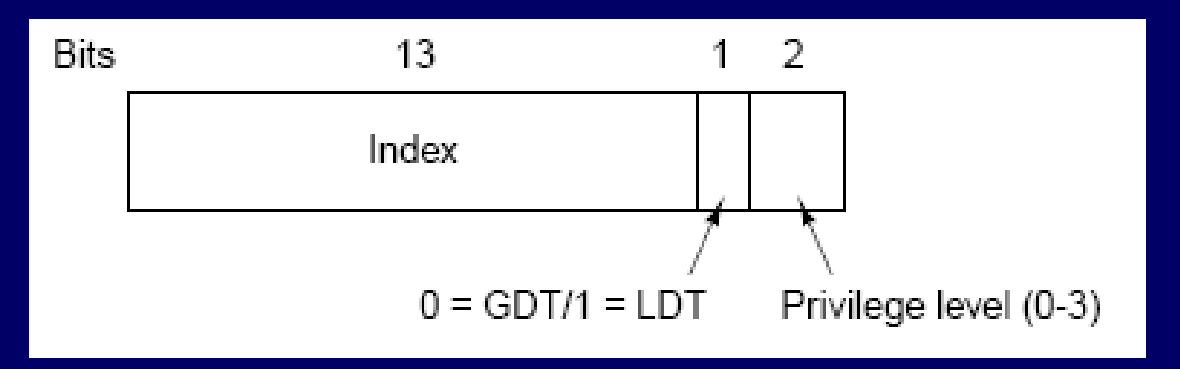

#### Selektor segmentu

- $\Box$  13 bitů index, tj. max 2^13 = 8192 položek
	- selektor 0 indikace nedostupnosti segmentu

 v době zavedení selektoru do segmentového registru CPU také zavede odpovídající popisovač z LDT nebo GDT do vnitřních registrů CPU

- **bit 2 LDT nebo GDT**
- popisovač segmentu na adrese (selektor and 0fff8h) + zač. tabulky

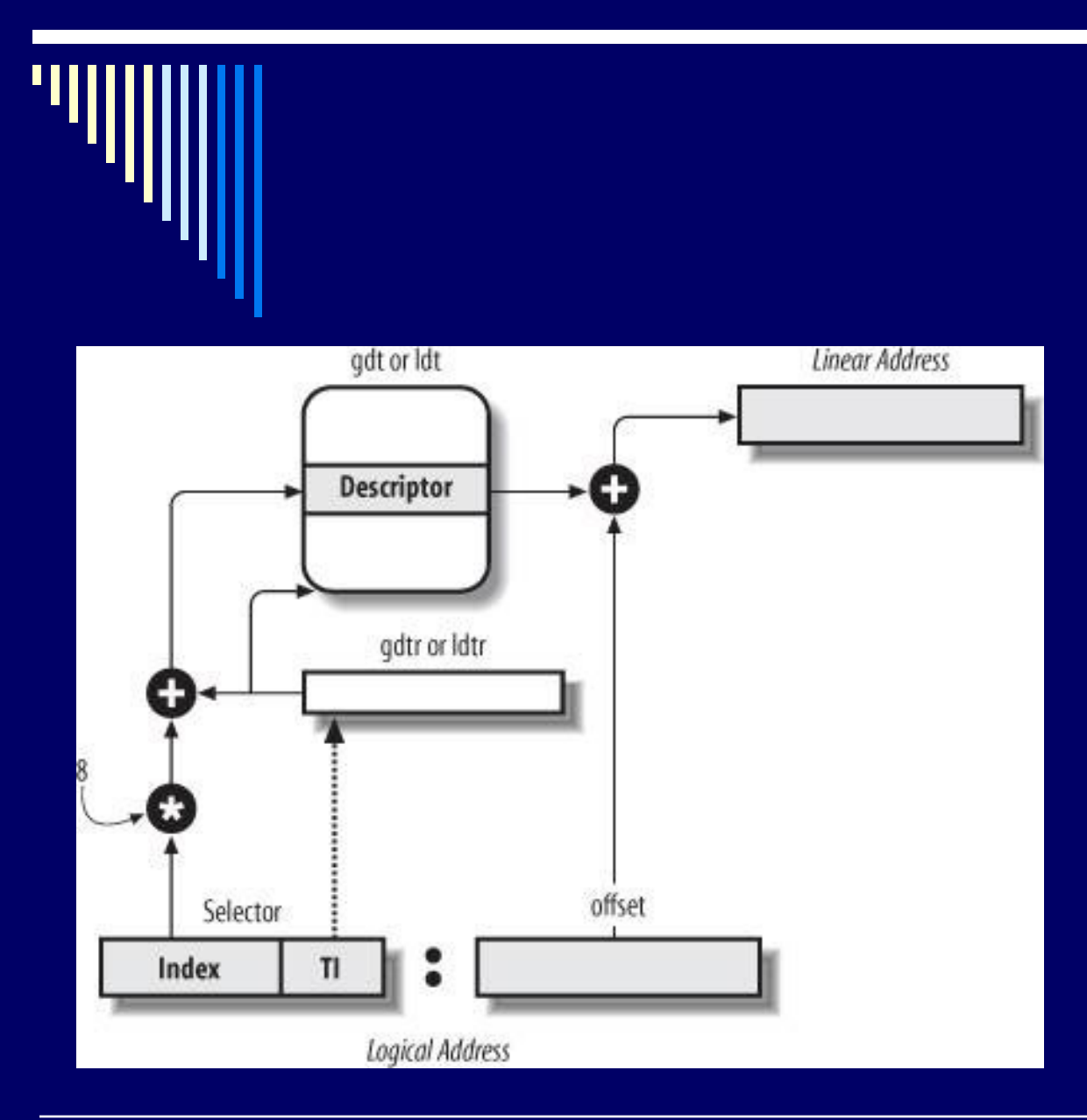

- 1. z TI pozná, zda použije GDT nebo LDT
- 2. z indexu selektoru spočte adresu deskriptoru
- 3. přidá offset k bázi (viz deskriptor), získá lineární adresu

neprogramovatelné registry spojené se segmentovými registry

# Rychlý přístup k deskriptoru segmentu

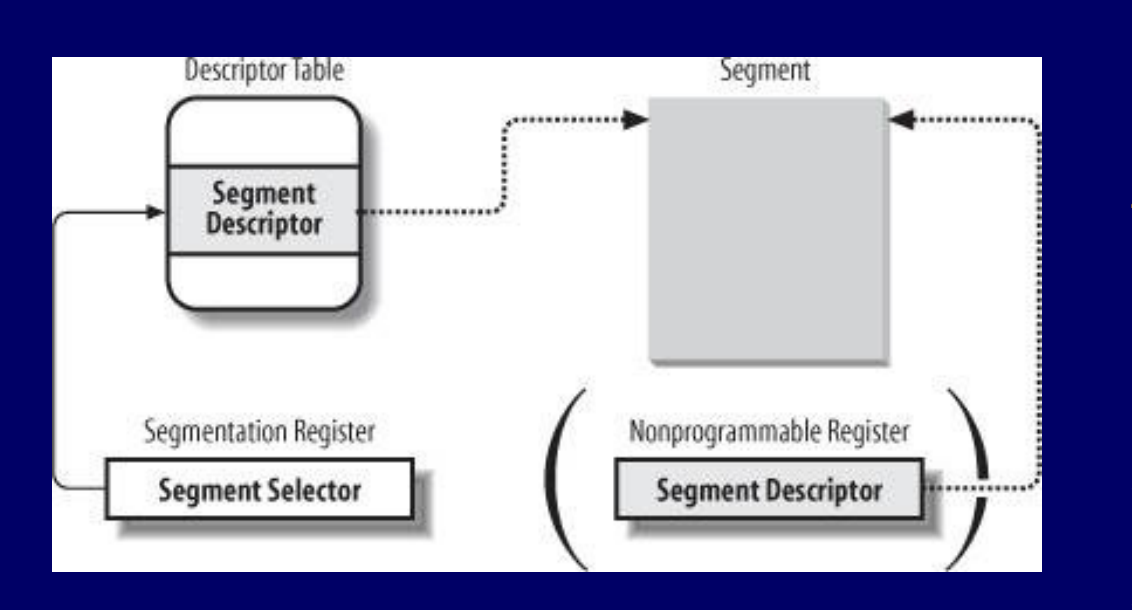

#### logická adresa:

segment selektor + offset (16bitů) (32bitů)

zrychlení převodu: přídavné neprogramovatelné registry (pro každý segm.reg.)

když se nahraje segment selektor do segmentového registru, odpovídající deskriptor se nahraje do odpovídajícího neprogramovatelného registru

# Deskriptor segmentu

- 64bitů
	- 32 bitů báze
	- **20 bitů limit** 
		- $\Box$  v bytech, do 1MB (2^20)
		- v 4K stránkách (do 2^32) (2^12 = 4096)
	- **příznaky** 
		- typ a ochrana segmentu
		- **□** segment přítomen v paměti..

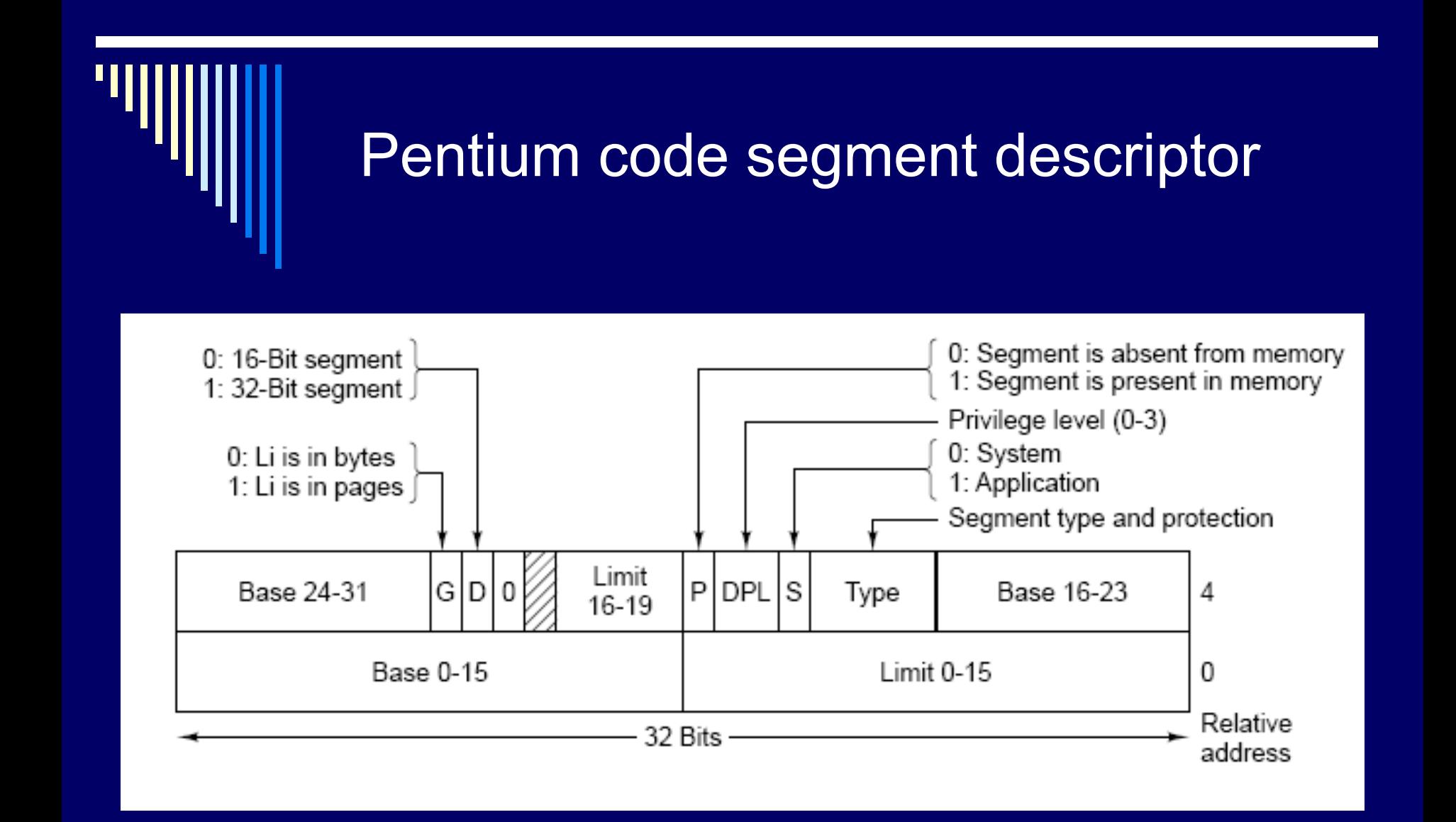

#### Konverze na fyzickou adresu

Proces adresuje pamět pomocí segmentového registru

- CPU použije odpovídající popisovač segmentu v interních registrech
- pokud segment není výjimka
- $\Box$  kontrola ofset > limit výjimka
- 32bit. lineární adresa = báze + offset
- není-li stránkování jde o fyzickou adresu
- $\square$  jinak dále ..

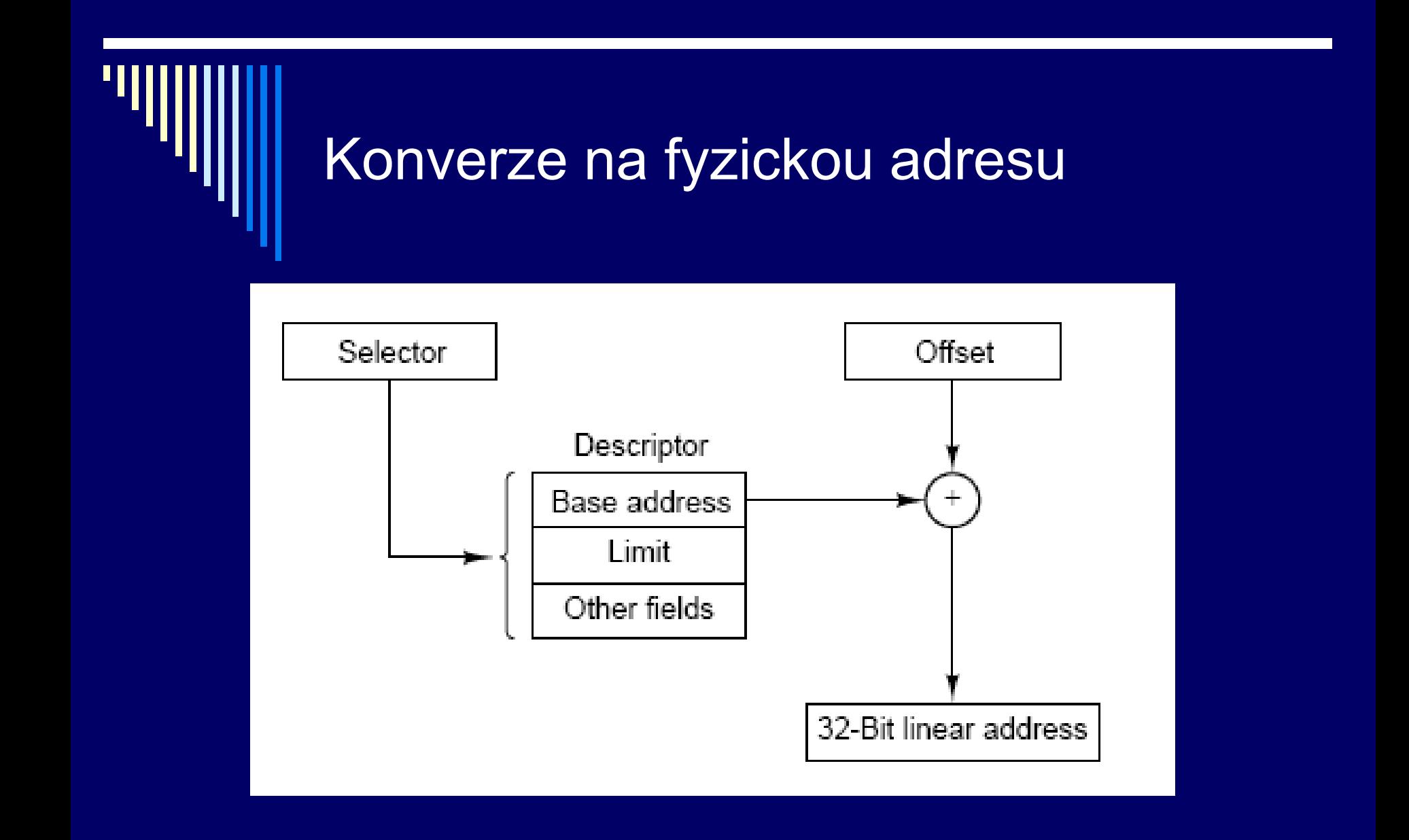

#### Konverze na fyzickou adresu

□ Pokud je dále stránkování – lineární adresa je VA, mapuje se na fyzickou pomocí tabulek stránek

dvoúrovňové mapování

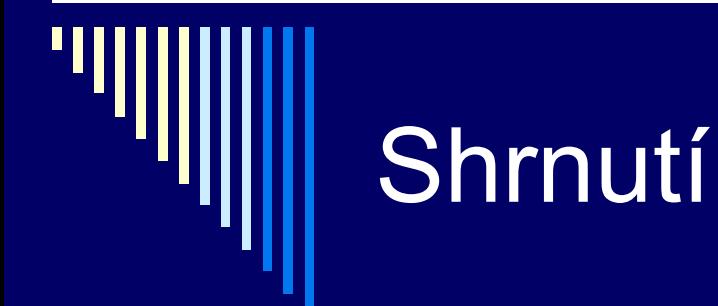

CPU Intel Pentium > umožňuje:

**□** čistá segmentace čisté stránkování (používané OS)  $\blacksquare$  base = 0  $\blacksquare$  limit =  $\overline{\text{MAX}}$ **□** stránkované segmenty